$\lambda$ **NR:2**  argang

·•

•

NASCOM BRUGERGRUPPE Sidevolden 23 2730 Herlev  $O(5)$  **674 26 02** 

#### Februar 1981

S **C O M** 3 N

Som meddelt i sidste nr. af NN afholder vi den fØrste sØndag i hver måned medlemsmØde på pædagogisk Central, Rustenborgvej 1, Lyngby kl. 12.30. SØndag den 1.2 afholdt **vi** mØde med emnet Nascoms tastatur og Polydatas nye Pascal. Dette nye sprog vil blive anmeldt i næste nummer af NN af Jesper Skavin.

: Cirkeltegningsprogrammet fra NN 1 havde en fejl i linie 340, **hvor** GOTO skal efterfØlges af 380. Det var den eneste fejl i det ·nummer. Jeg håber for alle at dette og fremtidige numre bliver fejlfri ! (Et stort ønske, men måske ikke uladesiggørligt).

Husk at forslag til generalforsamlingen skal indsendes inden 15.3.1981 til Sidevolden 23

#### $si'$ **r**

#### Asbjørn

## Indhold<br>=======

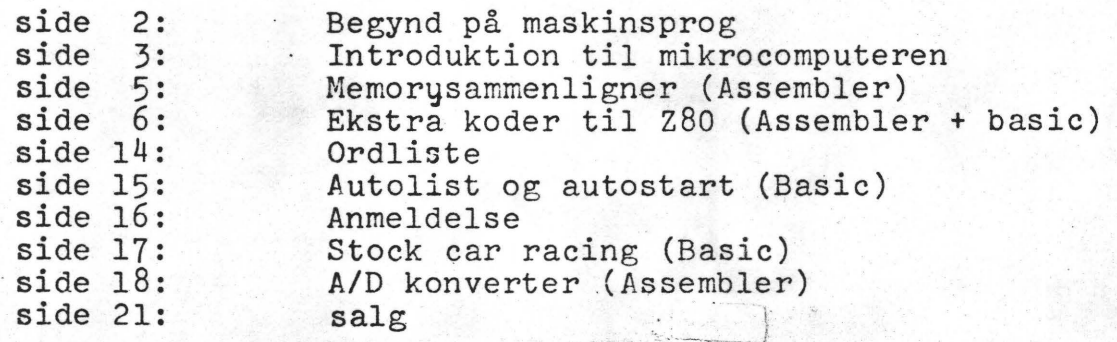

#### side 2 NASCOM brugergruppe Nascom nyt 2

Maskinkode og

Assemblering.

.I

•

•

I fortsættelse af mine tidligere udgydelser har jeg gjort mig nogle overvejelser.

Først om andre end A.L. læser dem,dernæst er vi jo kommet igang med en studiekreds i assemblering,hvor vi også gennemgår Nas-sys rutinerne,foruden en almindelig snakken om de problemer vi går og tumler med.

Dette fører mig til,at jeg vil ændre forudsætningen om at gennemgå T 2 monitoren,men i stedet kombinere et referat af, hvad vi lærer under Erik Palsbo's kyndige ledelse, med en for-' bindelse til de tanker,jeg tidligere gjorde mig. "'"

Der vil imidlertid ikke ske nogen ændring i grundforudsætningen, at jeg forsøger at tilgodese de nytilkomne µ-ejere (og kommende),samt at jeg vil gøre mig de hæderligste anstrængelser for at komme de mindre eng./amr. sprogmindede til undsætning.

Det skal dog i denne forbindelse siges, at man må indstille sig på at lære (de mange forskellige) udtryk på dette " computerkadautervælsk. (Altså for kommunikationens skyld,er der 1, ingen vej udenom.)

En fortsat forudsætning er også,at vi er en del,der kan lide den "rene"vare d.v.s. detoprindelige Nascom 1. oplæg med kun 1 K. ram,men i erkendelse af,at udviklingen altså går videre med operativsystemet, vil jeg dog forsøge at trække linierne bagud,således at man kan fØlge udviklingen.

tænkt som hjælp for små hjerner med store maskiner, men at  $\mu$ -Til sidst i disse overvejelser skal jeg også anføre, at der for mig ikke er nogen tvivl om atdet vil være den mest almentgyldige måde at nærme sig computeren via "maskin/assmble" sprogetidet "højniveausprogene" (ex. basic) oprindeligt er processoren nu giver alle adgang til "små" men meget formående maskiner. (ex. basic betyder jo BEGINNERS o.s.v.)

WASCOM brugergruppe . Nascom nyt 2 side 3

•

•

•

•

Introduktion til

 $\mu$  - computer: (side 1)

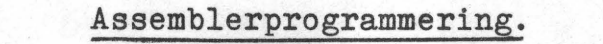

 $(E.C.H.)$ 

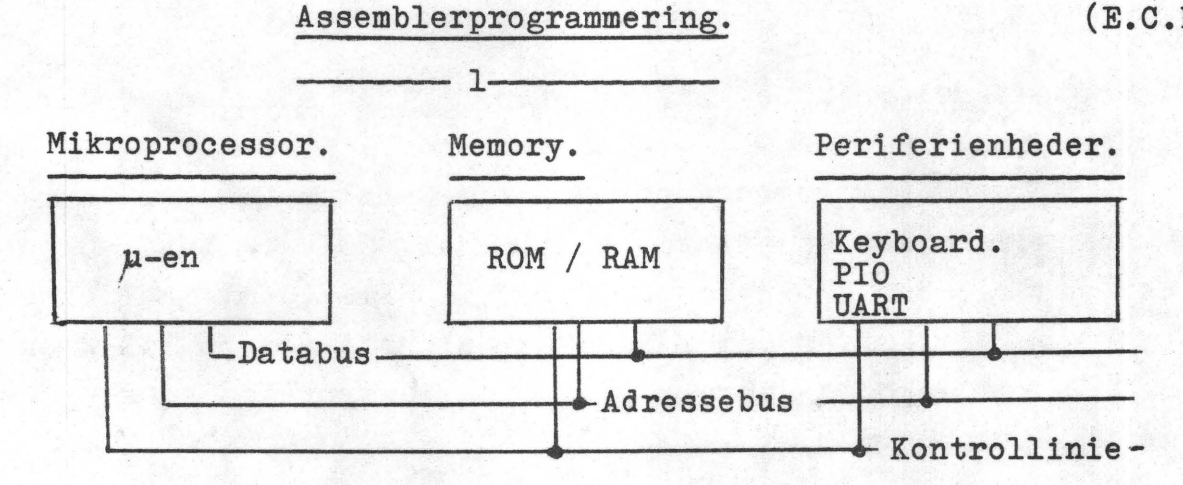

Ovenstående vises princippet for en computer bestående af:

Microprocessoren der modtager, - behandler og afgiver data fra og til memory (mem. til mem) og periferienheder.

Memory bestående af Read Only Memory(kun læsbar, forud programmeret memory, og Random Access Memory (let tilgængelig,læse til og fra memory).

Periferienheder ex. PIO {parallel ind-og udgang) og UART (universal,asynkron receiver (modtager)transmitter (sender)).Disse skaber forbindelsen til/fra omverdenen.

Man kan dele funktionerne op i OPERATIVSYSTEMET med de forudprogrammerede(µ-ens)operationsprogrammer og MONI-TOREN (ROM i Nascom:  $T$  2, B-Bug,  $T$  4, NAS-SYS 1 og 3).

Til p-ens styring og kontrol af systemet behøves en clockimpuls,hvis frekvens (el.cycle) angiver tiden for hver trinvise handling, der sker i systemet. (dette kan for Z-8o's vedkommende ske ved dc-ændringer,men man stræber for at nå op. i så mange MHz. som muligt.)

Foruden den antydede RAM findes der også i p-en en række registre,der kan opfattes som en del af tilgængelig hukommelse.

Til forskel fra en clockcycle,er der et begreb,der hedder en INSTRUKTIONSCYCLE,der kan se således ud:

#### øceø LD (HL),8F

hvor LD (load= lad) den adresse i mem.,som HL (et registerpar i µ-en) peger på med den hexadecimale talværdi SF.

LD kaldes INSTRUKTIONSKODEN ,mens (HL) og SF kaldes første og anden operend.

Introduktion til

 $\mu$  - computer: (side 2)  $(E.C.H.)$ 

•

Under udførelsen af en instruktionsperiode som denne,sker følgende:

En PC (et registerpar Program Counter (tæller))når under udførelsen af et program til adr. ØC80 og herfra kommer via databus 8 binære værdier 0011 0110 (dette kaldes en byte) og vi skriver det i hexadecimal notation 36 til  $\mu$ -en.

Her dekodes denne byte som en instruktion om at starte et mikroprogram.

Et mikroprogram åbner og lukker en serie elektriske kredsløb i en bestemt rækkefølge.

Således vil nu adressebussen blive sat til næste adr. og via databus hente data 1000 1111 (SF) til den adresse, som adressebus nu bliver sat til (den HL-registerparret pegede på,der var klammer omkring HL i operend 1).

En anden instruktionskode kunne have været ADC,der bestyder: adder med mente (ADd with Carry) og vi ser her et udsnit af denne operation udført i logiske kredse

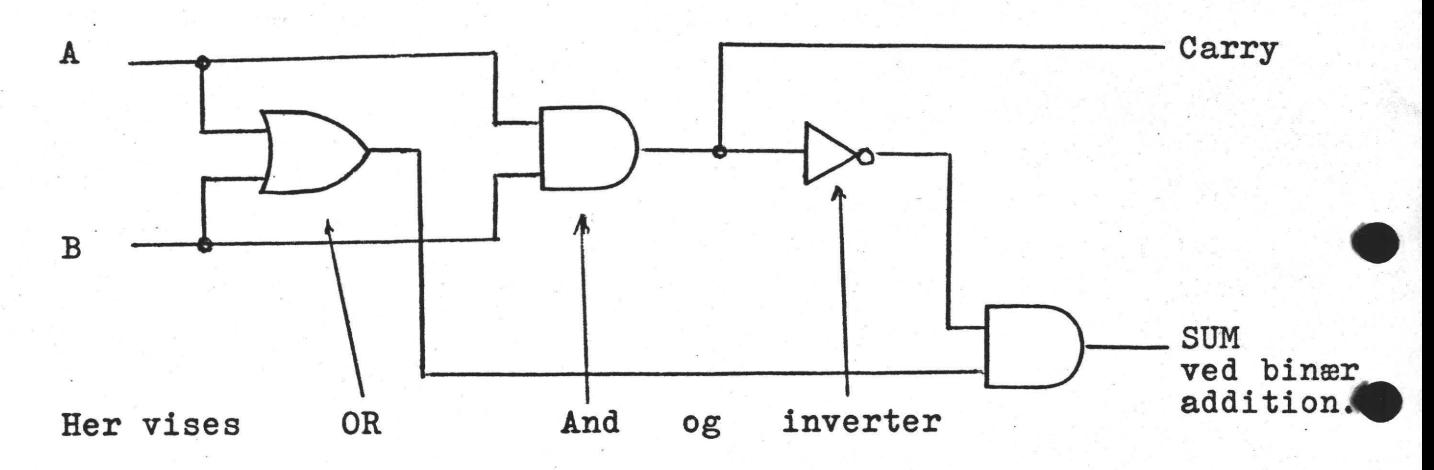

Dette kan vises i et sandhedsskema for operationsinstruktionen:

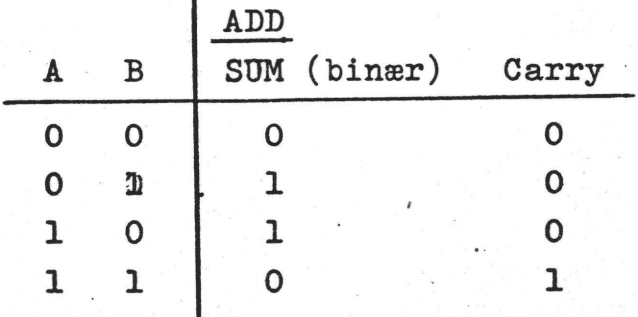

•Men det· er en helt anden historie (lad mig høre om der er interesse for at høre den.

 $\bigcup$ 

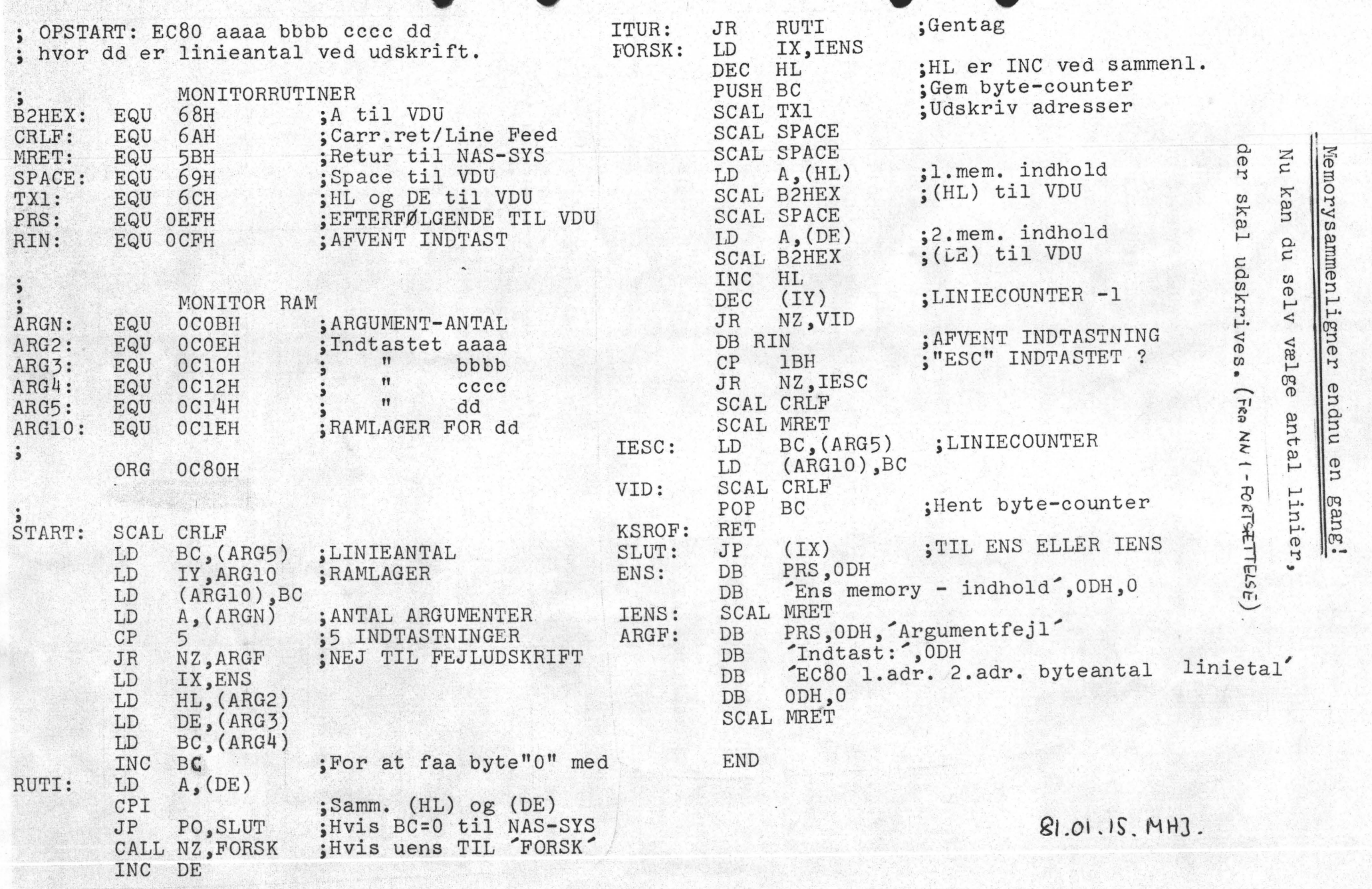

NASCOM brugergruppe

Nascom nyt

 $\overline{c}$ 

side

 $\overline{u}$ 

#### EKSTRA Z80 KODER af D. S. PECKETT

Z80 er almindeligvis betragtet som den mest kraftfulde af 8-bit CPU'erne, og den bruges i NASCOM, TRS 80, ABC 80 og MZ 80K m.fl. Zilog beskriver den med 158 typer af instruktioner og med 696 mulige koder(+ data) .

. Hvis du anser dette for tilstrækkeligt er det uden interesse at vide, at på de fleste Z80'ere, kan man finde 88 flere<br>objektkoder af interesse. Disse giver dig adgang til fire ekstra '8-bit registre - og jo mere du programmerer i maskinkode - jo mere vil du påskØnne tilgængeligheden af flere registre.

Denne artikel forklarer om disse ekstra instruktioner og hvorfor de eksisterer. Der vil blive givet en test, der kontrollerer om koderne findes på din maskine. --------------- --------------- •

## Z80 arkitektur.

Lad os til en begyndelse se på, hvordan Z80 er opbygget (fig. 1). Kredsen har 2 sæt af registre, og hvert sæt indeholder en akkumulator (A), et flagregister (F) og seks almindelige 8-bit. registre (B-L). Disse seks kan kombineres til 3 16-bits registre. CPU'en har instruktioner, der vælger registersæt under progranafvikling.

Z80 har yderligere en programtæller (PC) og en stak pegepind (SP) og to 16 bit index registre (IX og IY). Derudover skal vi ikke besvære jer med I og R registret.

Z80 er udviklet fra 8080A, som den har arvet registrene A-L<br>fra. Det andet sæt af registre (A'-L') findes ikke i 8080A andet sæt af registre  $(A'-L')$  findes ikke i 8080A heller ikke IX aller IY !

KonstruktØrerne af Z80 har bl.a. ved hjælp af ekstra hardware (registre) fyldt flere instruktioner på kredsen end tidligere mikroprocessorer. De bruger dog de samme koder for samme instruktioner. De ekstra instruktiner dækker områder som: bit test, relativ hop, register skift og flytning af datablokke. Dog mest betydningsfuldt i sammenhæng med denne artikel et væld af index instruktioner. Disse instruktioner afhjælper den noget tunge programmering,

man skulle udføre på 8080A, hvor man altid skal bruge HL som pegepind til hukommelsen. F.eks. hvis man skulle lægge indholdet af adressen 1234H til akkumulatoren måtte man programmere:

LD  $HL$ , 1234H ;  $HL$ =1234H  $ADD$   $A$ ,  $(HL)$  ;  $A = A + DATA$ ADD  $A,(HL)$ 

**hvor** Z80's udvider programmeringsmåderne ved hjælp af indes ordrene.

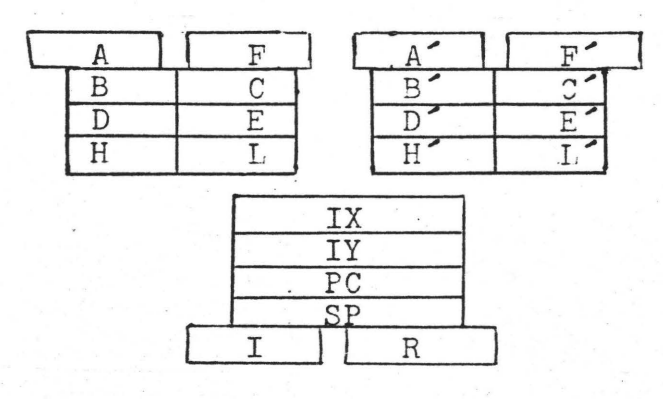

Fig. 1 Sådan ser Z80 ud i fØlge manualerne

•

•

•

Index adressering.

Hvis du ser på beskrivelsen af Z80's sprog, vil du sandsynligvis opdage (håber jeg) noget interessant omkring indexadresse-<br>ring. Hver gang en instruktion har formen (HL), har den også en ring. Hver gang en instruktion har formen (HL), har den også index form. F.eks<br>har ID A, (HL)

denne LD A,(IR+d)

og bit 7,(HL) denne BIT 7,(IR+d).

Hvor IR betegner et af registerne IX eller IY, ydermere er der ingen indexordre, der ikke har en (HL) partner.

Jeg håber, at denne bestrivelse har klartgjort den nære sammenhæng mellem IR og HL. Denne sammenhæng kommer yderligere til udtryk, hvis man ser på maskinkoderne for Z80.

F.eks. (på hex form) for at udfØre ADD A,(HL) skal skrives 84H, og den tilsva rende kode for ADD A,(IX+d) er DD 84 dd, hvor dd er afstanden til IX udtrykket i 2<sup>2</sup>ers komplement.

Et andet eksempel koden for BIT 7,(HL) er CB 7E, og for BIT 7,(IY+d) er FD CB 7E dd. Hvis du ser på listen af instruktioner, vil du opdage, at (IX+d)-kode er dannet af den tilsvarende (HL)-kode med et foranstillet DD og et efterstillet dd. For (IY+d) er der foranstillet FD i stedet for DD.

Den opdagelse forklarer også meget om den langsommere udfØrsel af indexordre end tilsvarende (HL)-ordre, da objektkoderne er to byte længre. Læsning fra memory tager ekstra tid.

På baggrund af samme opdagelse er jeg helt sikker på, at Z80 bruger samme indre logik for at dekode (HL) og (IR+d) instruktionerne. Det aktuelle valg af registre defineres af tilstedeværelsen eller ej af foranstillet instruktioner (DD eller FD).

#### Mulige ekstra ordre ------------------- -------------------

Når vi har set, hvordan Z80 henter sine indexinstruktioner, opstår der en tanke. Indtil videre har vi brugt HL som 16 bits register, men vi kan selvfØlgelig bruge HL som to selvstændige registre. Hvad sker der; hvis vi foranstiller DD på objektkoden for LD A,H?

Hvis jeg gjorde dette på min Z80, fandt jeg overraskende at A indeholdt den højeste byte af IX ! Jeg havde en ny instruktion. SelvfØlgelig gik jeg videre, ellers var det jo ikke noget at skrive om.

På alle de Z80'ere jeg har undersØgt, tillader det nære forhold mellem HL,IX og IY, at man betragter indexregistrene som 2 ottebits registre.

I almindelighed kan du ikke have for mange interne registre i en CPU, så denne opdagelse er meget værdifuld.

Det afhænger selvfØlgelig af, om du benytter indexregistre eller ej. Men det giver dig 2 8-bit registre ekstra for hvert indexregis-ter, du ikke benytter.

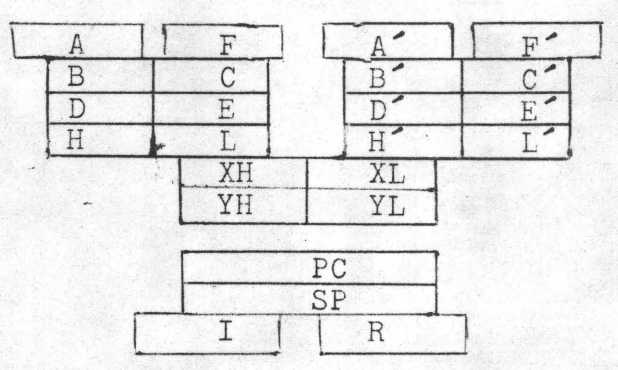

Fig. 2 Hvis du er heldig ser Z80 sådan ud.

**a.** 

•

•

•

•

Ekstra tilgængelige instruktioner --------------------------------- ---------------------------------

Lad os se, hvad vi kan bruge af disse ekstra registre. ·FØrst **vil** jeg lige kalde de to byte af LX for XH ogXL og tilsvarende for IY, YH og YL (fig. 2). Med disse registrenavne kan man, som foroven bruge mnemonic LD A, XH for instruktionen med objektkoden<br>DD 7C.

Da jeg fØrst opdagede disse ekstra kommandoer, håbede jeg, at XH osv. kunne bruges i alle Z80 operationer, der benyttede H og *µ.* F.eks. kunne man have 'LD YL,B', 'SUB YH', 'ep 1H' osv, men desværre synes Z80 ikke at arbejde helt på denne måde.

For det første er det ikke muligt at have LD XL, H. Det er ikke<br>alt for overraskende !! Instruktionen skulle opbygges ved at for overraskende !! Instruktionen skulle opbygges ved at foranstille DD for LD L,H (6B). Men Z80 vil da ikke vide om DD 6B betyder LD XL,H eller LD L,XH; den sætter egentlig LD XL,AH. Så vi kan ikke bruge både H og L med de ekstra registre i en enkelt operation.

Den anden begrænsning er mere uklar - dvs jeg ved ikke, hvorfor den eksisterer! De ekstra registre vil kun arbejde med de funktioner, der stammer fra 8080A og ikke i de nye Z80 instruktioner. Så vidt jeg kan se er forskellen, at alle 8080A compatible koder bruger en enkelt byte objektkode (+data), mens de specielle Z80 koder alle bruger to byte. Hvad end grunden er, betyder det, at du ikke kan bruge BIT, SET, RES, rotation eller shift. Stadig er der frie ekstra kommandoer, så vi kan ikke klage!

Tabel 1 viser alle de 'ekstra' instruktioner, som er mulige. Den giver ikke objektkoderne - dem kan du selv danne ved at foranstille DD eller FD som Ønsket.

En lille advarsel. Jeg har vist de ekstra kommandoer i almindelig standard Z80 mnemonic. Men prøv ikke, at bruge dem i **en** assembler. Den vil ikke genkende dem. Enten må du skrive en ny assembler eller ty til håndassemblering. (eller DB 'DD' eller 'FD' foran de almindelig mnemonics. A. ).

Det er vigtigt at huske, at disse ordre ikke er officielle. DVS. at de ikke forekommer i den officielle litteratur om Z80, så der er ingen garanti for, at alle z8o vil udfØre dem rigtig. Ydermere skal det nævnes, at ordrene kan forsvinde, hvis Zilog modificerer processorens indre logik. Men hvis en enkelt Z80 en gang har fungeret med disse nye ordre, vil den fortsætte dermed.

Hvis du Ønsker at teste din maskine for disse instruktioner, er den bedste måde en række små maskinkodeprogrammer styret af et high-niveau sprog som f.eks. Basic.

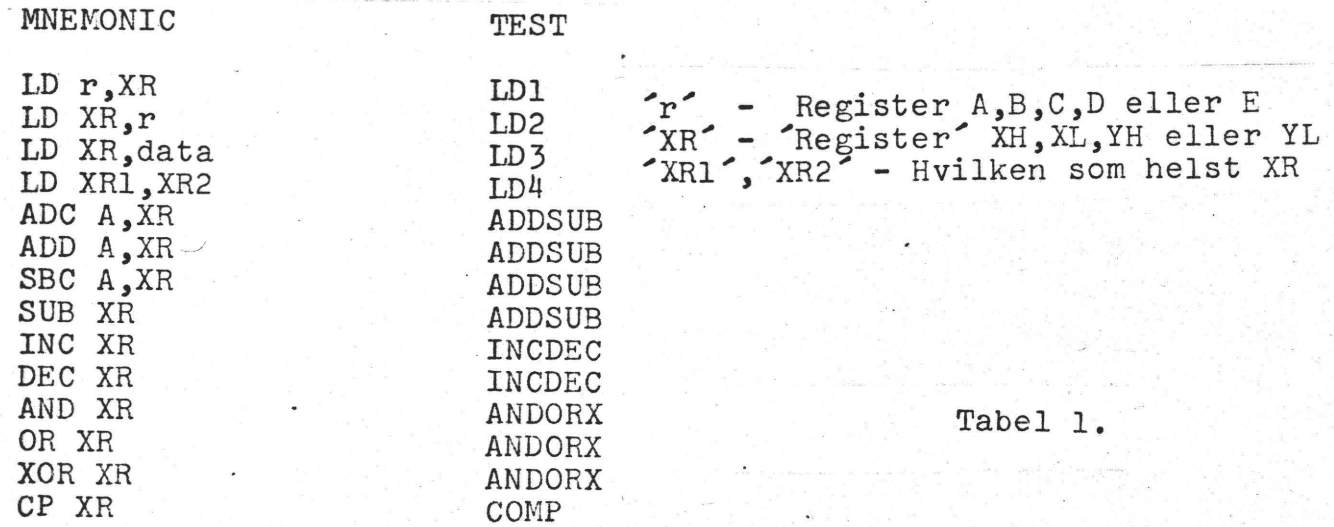

•

•

•

## $Test$  din  $Z80$ <br>============

Når man skal lave et selvtestende program, må man først afgØre, hvad der er nØdvendigt at checke. Er det nØdvendigt at undersøge "LD A, XH", "LD B, XH", "LD C, XH" osv., at alle fungerer tilfredsstillende? Nej, hvis man kan LD B, AH, er jeg helt sikker på, at det også kan lade sig gøre at 'LD' A, C, D og E. Det er altså nok at undersøge, om de ekstra registre kan "LD" ind i et normalt register.

Det er godt nok for programmet, at checke de ekstra instruktioner i logisk sammenhængende blokke. Jeg foreslår, at vi bruger de 8 viste i tabel 1. Flowchartet viser testrækkefØlgen, som går fra de mere simple til de mere komplekse test.

Hver blok undersøger et passende udvalg af mulige operationer. Testen skal gØre to ting 1) undersØge om den ekstra operation virker 2) checke at ingen ubrugte registre bliver ændret. Jeg besluttede, at den bedste måde at udfØre dette på var at kalde en maskinkodesubrutine, der så skulle kalde de enkelte test.

FØr hver test måtte alle registre sættes til kendte værdier og ved slutningen gemmes i RAM-lageret. Det kontrollerende program i basic skal finde og teste de gemte data mod de forventede.

Program 1 er en assemblerlistning af det kaldende underprogram, TSTALL. (Alle programmer er skrevet til TRS 80, derfor er TSTALL og basicprogrammet omskrevet til Nascom II af A.)

Programmet kalder efter tur de enkelte afsnit efter de er poked ind i samme RAM-adresse af basic. Hvis RET-instruktionen går galt, ved vi, at SP er blevet ændret af testen.

ADDSUB. !denne test prøves hver af de fire 8-bit aritmetriske operationer een gang. Jeg har valgt værdier - og rækkefølge - så det så vidt muligt ikke er muligt, at flere efter hinanden udligner hver enkelt.<br>
COMP. Når <sup>o</sup>CP<sup>o</sup> bliver testet, skal man være sikker på, at

Z-flaget bliver sat/slettet på de rigtige tidspunkter. Det er ordnet således, at 'LD' af A sørger for, at den forkerte værdi af A kommer med, hvis noget går forkert.

Disse maskinkode test kontrollerer jeg ved hjælp af et basicprogram, som gØr det nemmere, at få fat i resultaterne og udskrive dem pænt. Programmet består af flere dele:

- a) Indskriver maskinkoden i RAM
- b) UdfØrer maskinkoden
- c) Kontrollerer resultaterne
- d) Udskriver resultaterne

Program 3 er en listning af det program jeg brugte (ændret til Nascom II af A.). FØrst er den kaldende rutine lagt i RAM, derefter lægges de enkelte check ud og udfØres. Hvis alt går godt fortsættes. Opstår der fejl udskrives fejlmeddelelse og fejlliste. Derefter spØrges om man vil fortsætte eller ej.

> Konklusion.  $=$  = = = = = = = = = =  $=$

De fleste - hvis ikke alle - Z80'ere har disse ekstra instruktioner, som Zilog er meget ømfindtlig overfor. Disse instruktioner giver den udprægede maskinkodemasochist fire ekstra 8-bit frittilgængelige registre at lege med, og de kan være særdeles nyttige.

Det er meget hurtigt at teste din Z80 for disse kommandoer. Hvis den har det, får du en ekstra gevinst, og hvis den ikke har - har du aldrig vidst, at du savner *dem!!* 

 $\pmb{\ast}$ 

NASCOM brugergruppe Nascom nyt 2

 $\overline{\phantom{a}}$ 

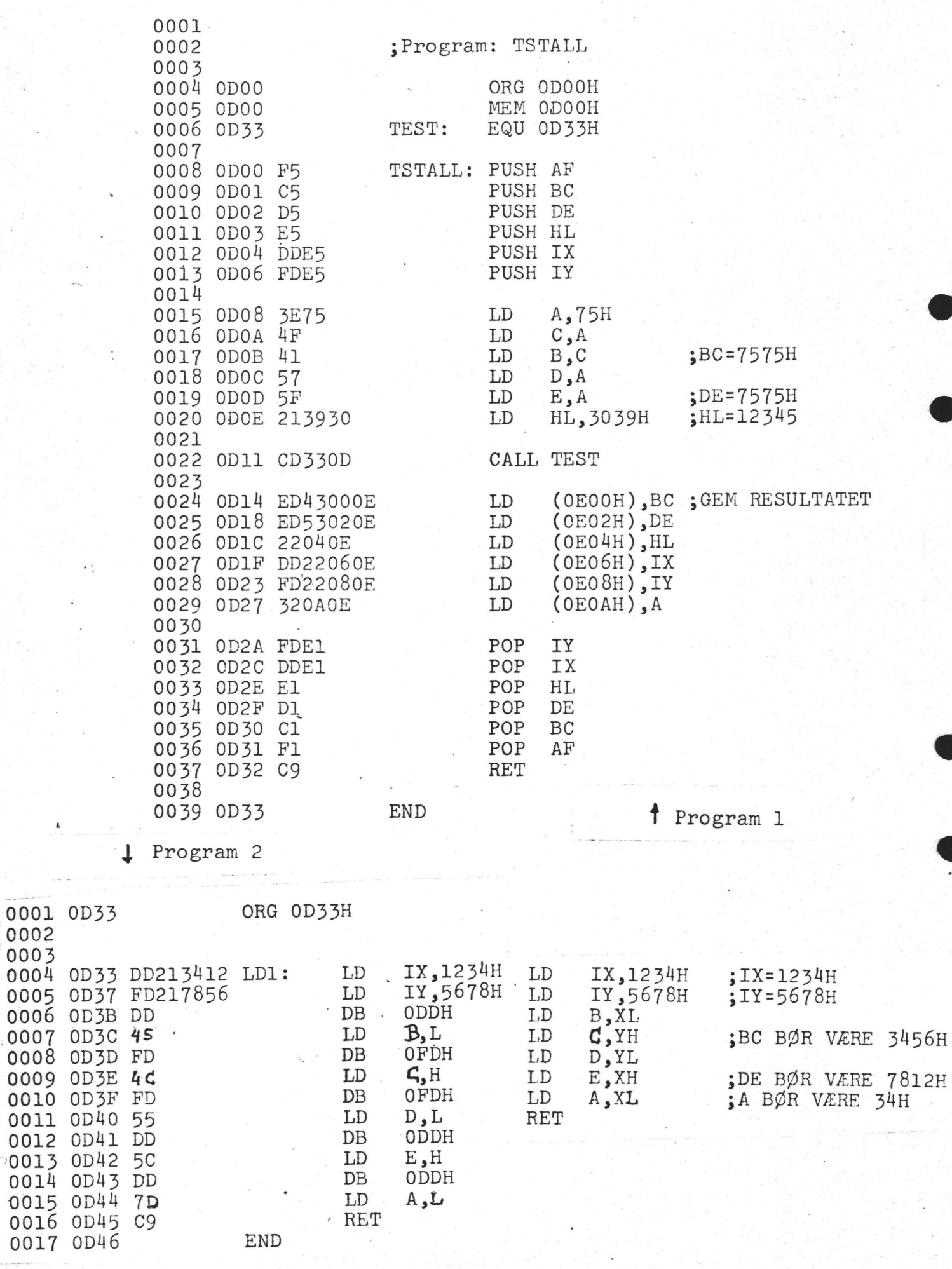

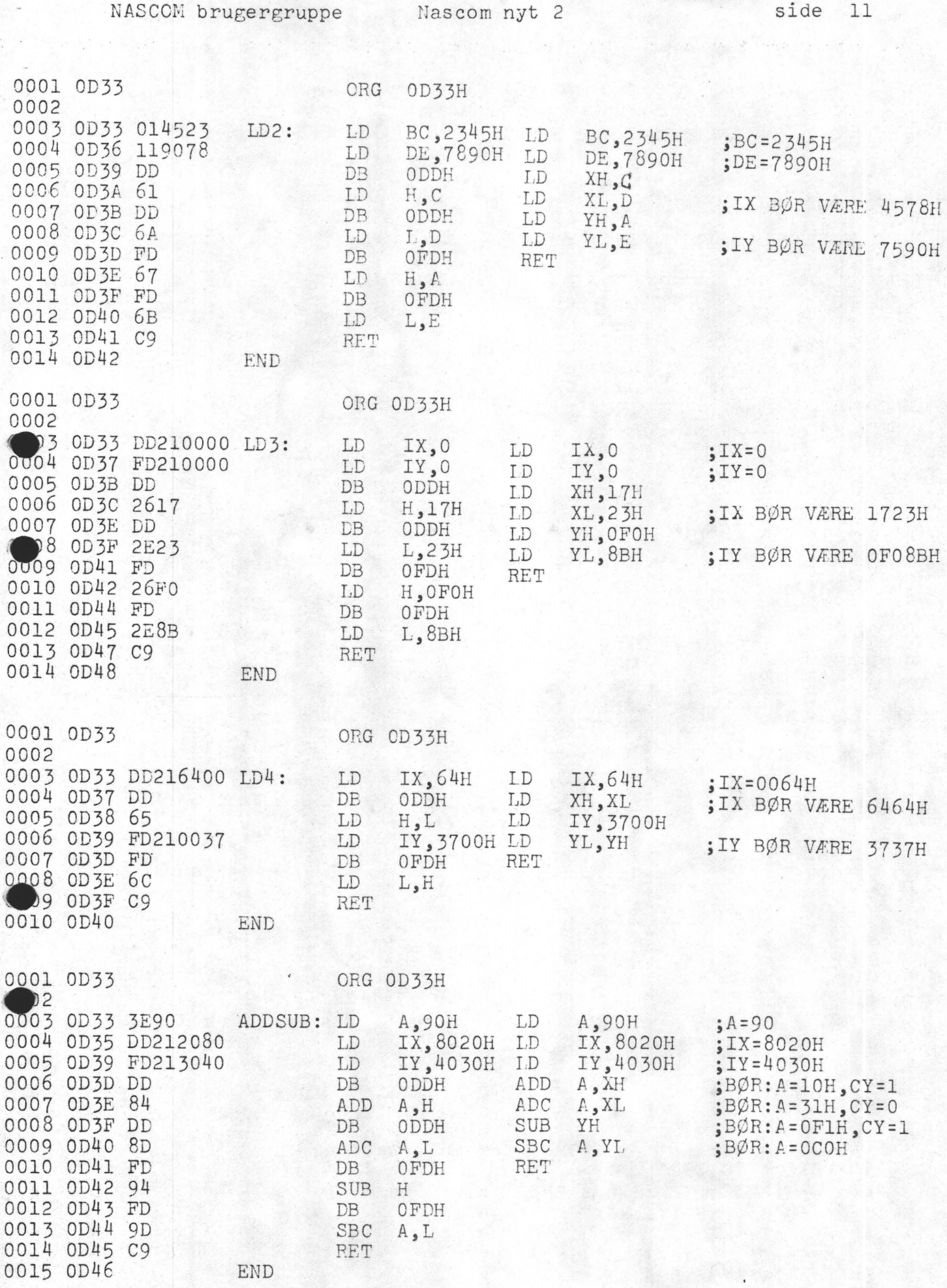

NASCOM brugergruppe Nascom nyt 2

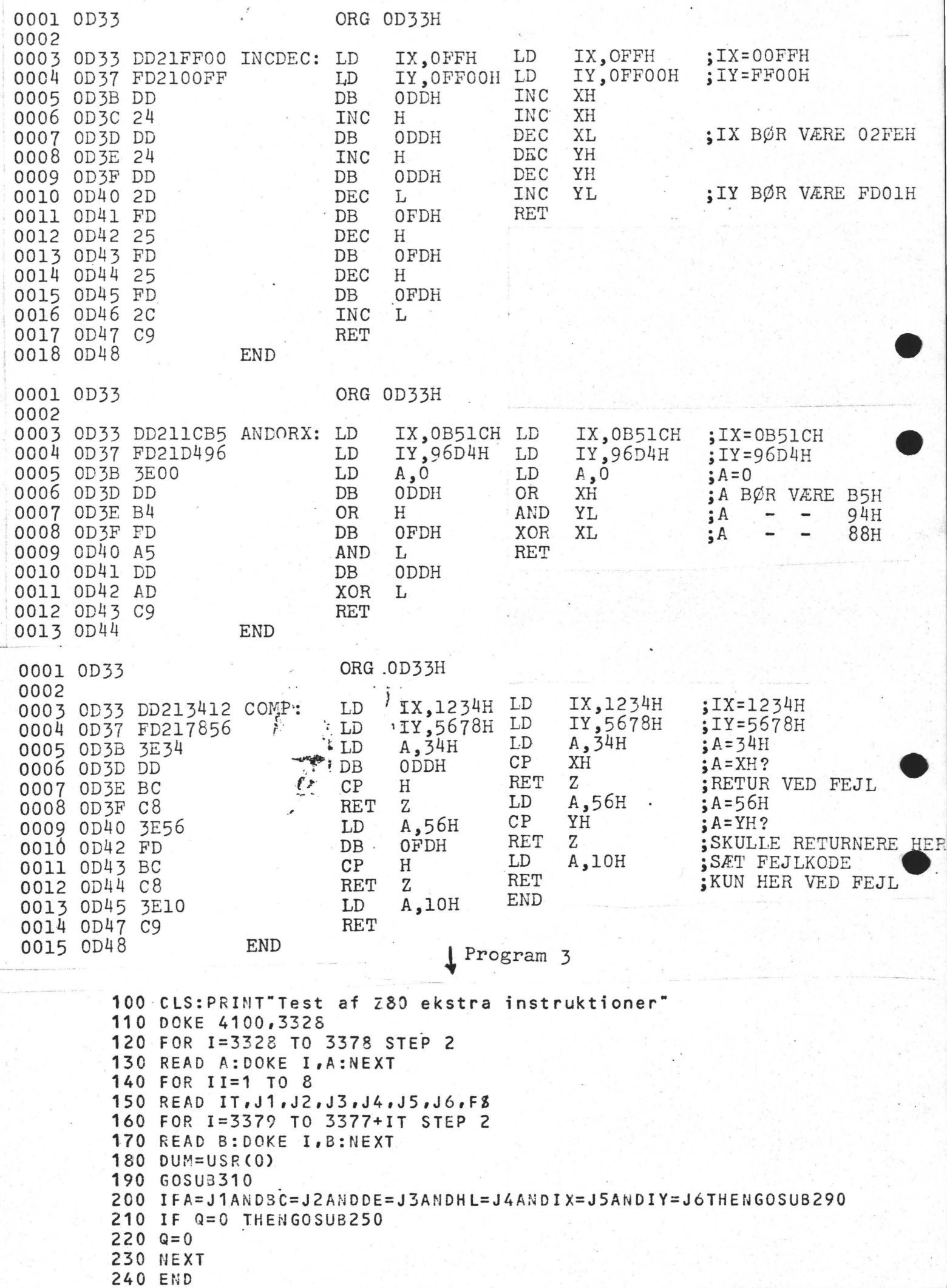

•

•

•

```
250 PRINT FSiTAB(10)"FEJL":RETURN 
260 REM*** En fejlrapport kan udskrives 
270 REM*** da alle parametre er tilgængelige 
280 REM *** hvis det er nødvendigt VVV
290 PRINT F8; TAB(10) "GOD"
300 Q=1:RETURN 
310 BC=DEEK(3584) :DE=DECK(3586) :HL=0EEK(3588) 
320 IX=DEEK(3590) :IY=DEEK(3592) :A=PEEK(3594) 
330 RETURN 
340 REM DATA TIL TSTALL 
350 DATA -14859,-6699,-6691,-6659,30014,16719 
360 DATA 24407,14625,-13008,3379,17389,3584 
370 DATA 21485,3586,1058,-8946,1570,-754 
380 DATA 2082,12814,3594,-7683,-7715,-11807 
390 DATA -3647,201 
400 REM DATA TIL LD1
410 DATA20,52,13393,30738,12345,4660,22136,LD1 
420 DATA 8669,4660,8701,22136,17885,19709 
430 DATA 22013,23773,32221,201 
440 REM DATA TIL LD2 
450 DATA16,117,9029,30864,12345,17784,30096,LD2 
460 DATA 17665,4387,30864,25053,27357,26621 
470 DATA 27645,201 
480 REM DATA TIL LD3 
490 DATA22,117,30069,30069,12345,5923,-3957,LD3 
500 DATA 8669,0,8701,0,9949,-8937,9006 
510 DATA 9981,-528,-29906,201 
520 REM DATA TIL LD4 
530 DATA14,117,30069,30069,12345,25700,14135,LD4 
540 DATA 8669,100,26077,8701,14080 
550 DATA 27901,201 
560 REM DATA TIL AODSUB 
570 DATA20,192,30069,30069,12345,-32736,16432 
580 DATA AODSUB 
590 DATA -28610,8669, -32736,8701,16432, -31523
600 DATA -29219,-27395,-25091,201 
610 REM DATA TIL INCDEC 
620 DATA 22,117,30069,30069,12345 
630 DATA 766,-767,INCDEC 
640 DATA 8669,255,8701,-256,9437,9437
650 DATA 11741,9725,9725,11517,201 A655 REM DATA TIL PANDORX
660 DATA 18,136,30069,30069,12345 
670 DATA -19172,-26924,ANDORX 
680 DATA 8669;-19172,8701,-26924,62 
690 DATA -19235,-23043,-21027,201 
700 REM DATA TIL conP 
710 DATA 22,86,30069,30069,12345
720 DATA 4660,22136, COMP
730 DATA 8669,4660,8701,22136,13374 
740 DATA -17187,16072,-682,-14148,4158,201 
Ok
```
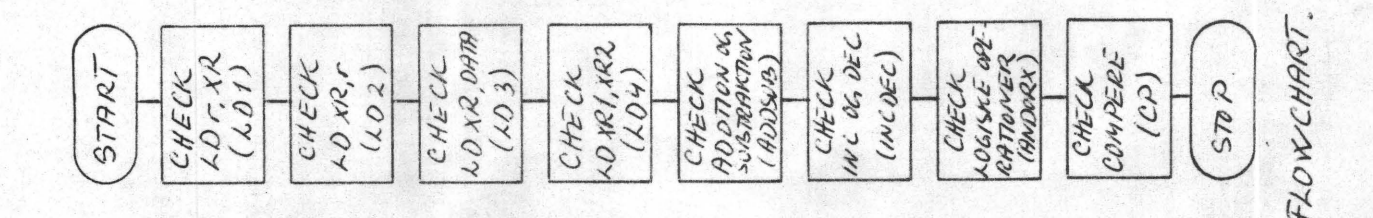

input/output. I/O almindelig betegnelse for periferudstyr der gør det muligt for computeren at kommunikere med omverdenen.

instruction en samling tegn der bestemmer en given computers operation.

interface en forbindelse mellem to apparater med forskellige funktioner.

interpreter (fortolker) et program, der sørger for eksekveringen af et andet program, f.eks. Basic interpreter.

interrupt (afbrydelse) medfører, at det igangværende programforløb afbrydes til fordel for en rutine med højere prioritet; når denne rutine er udført, vender computeren tilbage til det oprindelige programforløb. J

jump betyder hop til et andet sted i programmet. K ...... *..* "':'. ~·

/ 0 I K læses som »kilo« og betyder 1024. En memory der indeholder 2 K bits rummer altså 2048 bits. The contract of the contract of the contract of the contract of the contract of the contract of the contract of the contract of the contract of the contract of the contract of the contract of the contract of the cont

## bits.<br>Karaktergenerator

Et kredsløb, der for et givet adresseinput udsender f.eks. et dotmønster for en karakter.

**keyboard** tangembord.

I

Kildeprogram Det inputmateriale, som man giver en maskine for at få det assembleret. Komplement

Komplementet til et tal er det "omvendte" tal indenfor det benyttede talsystem. Eks.: 7 er komplement til *2,* idet de er lige langt fra hhv. det højeste og det<br>laveste ciffer i titalsystemet. I binær form er denne operation yderst

let, da alle nuller bliver til ettaller og omvendt.·

Ved subtraktion anvendes ofte det såkaldte 2-komplement, der er det normale komplement plus een.

## **L** . *//*  **Line** Feed. Linieskift.

loader et program der kontrollerer periferudstyrets funktion, medens et andet program indlæses i computerens memory.

- logic circuit (logisk kredsløb) er en sammenkobling af logiske elementer, der giver en vis bestemt funktion.
- **LSI** Large Scale Integration, en meget kompleks integreret kreds, *der* kan udfore komplice• rede funktioner. En lille siliciumskive på nogle fa *mm1* indeholder adskillige tusinde transistorer.

# **M**

machine language det binære ækvivalent til en computers instruktionssæt. Det fundamentale sprog hvormed en computer arbejder; grupper af nuller og ettaller.

#### Maskincycle

Et antal af states fra 1 til 5, svarende til een arbejdsgang i CPU, f.eks. afhentningen af en operationskode i programlageret.

**memory** (hukommelse) en almindelig benævnelse for en enhed beregnet til at lagre binære data.

**nemory map** en oversigt over hele computerens memory og hvordan den er udnyttet, oversigten starter med address 0000 (hex) og slutter med *ffff* (hex) for de almindelige 8 bit processorer.

#### <sup>1</sup>Microcomputer '

Betegnelse for et komplet system, bestående af CPU, program- og arbejdslager samt periferiske enheder.

Microprocessor

En komponent, der ved hjælp af et sæt instruktioner kan behandle data.

MSI<br>Medium Scale Integration.

IC af størrelsesordenen tællere mm.

• •

#### Multiplexet ·bus

Et system, der reducerer antallet af ben pr. chip ved at latche busens indhold ~På de rigtige tidspunkter.

*{* 

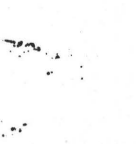

 $\mathbf{r} \cdot \mathbf{r}$ 

• •

.i::-

side 15

60000 REM \* RUN FROM 60000 TO SAVE PROGRAM \* 60010 REM 60020 A=DEEK(3187) 60030 AA=FEEK(6) 60040 IF AA=178 THEN60110 60050 IF AA=254 THEN60180 60060 PRINT "UNKNOWN MONITOR !!!! " 60070 STOP 60080 REM 60090 REM \*\*\*\*\*\*\*\*\*\* NASSYS 1 IN USE \*\*\*\*\*\*\*\*\* 60100 REM 60110 PRINT "Present monitor: NASSYS 1" 60120 GOSUB60250 60130 DOKE 3187,1914: NULL21 60140 GOT060360 60150 REM 60160 REM \*\*\*\*\*\*\*\*\* NASSYS 3 IN USE \*\*\*\*\*\*\*\*\* 60170 REM 60180 PRINT Present monitor: -- NAS-SYS 3 --60190 GOSUB60250 60200 DOKE 3187,1908: NULL 21 60210 GOT060360 60220 REM 60230 REM \* GET FILE NAME & SET UP VARIABLES \* 60240 REM 60250 PRINT Name of file to be saved: 60260 INPUTA\$ 60270 PRINT 60280 PRINT'Set taperecorder in RECORD mode' 60290 PRINT and Press <ENTER>. 60300 AA\$=LEFT\$(A\$,1) 60310 INPUT 60320 RETURN 60330 REM 60340 REM \*\* WRITE TO TAFE & SAVE PROGRAM \*\* 60350 REM 60360 PRINT: PRINT "CLS" 60370 PRINT: PRINT "REM "; SPC(21-LEN(A\$)/2); A\$ 60380 PRINT: PRINT: PRINT "CLOAD" 60390 CSAVE "AA\$" : REM AUTOMATISK START: PRINT "RUN": REM FJERN 1. REM V. AUTUMA-60400 NULL 1: DOKE 3187,A TISK START. 60410 END OK.

## Automatisk start - stop

Jeg har med interesse læst Oles artikler om at få b.opt til at kører lidt efter. for at få G til at virke. Jeg har selv løst problemet ved at sætte et relæ fra +12v til TP 10 (se manuellen side 15). Parrallelt over relæet har jeg monteret en kondensotor på 100 µF, samt en diode (1n4148).Det har virke upåklagelig i over et år.

Holm

•

•

G.R.Wilson: Machine Code Programming for the Nascom  $l$  and  $2$  (Interface).

Maskinkodeprogrammering! Ordet fik det til at risle koldt ned ad ryggen på mig!(Hvis du, kære læser, her smiler · overbærende, kan du roligt gå videre til næste artikel!) Men for nogen tid siden fik jeg lejlighed til at se nærmere i ovenstående bog; den indfører stille og roligt læseren i maskinkodeprogrammeringens verden. Ved grundige forklaringer, tydelige diagrammer og overkommelige programmeringseksempler får forfatteren langsomt opbygget en forståelse for emnet hos læseren. Omhyggeligt repeteres forklaringerne lige der, hvor man har brug for dem, og kun lidt nyt indføres ad gangen.

**Der** gennemgås overskueligt talsystemer, computeropbygningen, CPU-opbygningen og dernæst hvordan man noterer og udfører programmer. Hovedparten af bogen udgøres derefter af en **fin** gennemgang af diverse instruktioner og eksempler på deres brug i små maskinkodeprogrammer - gjort, så man føler sig behagelig sikker i sin (begrænsede) forståelse. Efter et afsnit om video display (lidt kortfattet) afsluttes med Input/Output, hvor forfatteren pludselig tager  $\sum_{i=1}^{n}$   $\sum_{i=1}^{n}$   $\sum_{i=1}^{n}$   $\sum_{i=1}^{n}$   $\sum_{i=1}^{n}$   $\sum_{i=1}^{n}$   $\sum_{i=1}^{n}$ et par syvmil<sup>e</sup>støvler på og stormer gennem stoffet. Bogen er skrevet i en tør stil, knastør! Her forekommer ikke én henvendelse til læseren - ingen introduktion, ingen afslutning. Den er en brugsanvisning uden sidespring, men som sådan i hovedsagen god.

Med andre ord: Forekommer maskinkodeprogrammering nyt og svært, så er bogen alt i alt en glimrende vejleder at starte med - men man får også lov at betale for det: 120,50 kr, og om man finder den prisen værd er jo et spørgsmål. Det kunne tænkes,at samtaler med mere vidende medlemmer var en hyggeligere og billigere måde at skaffe sig den samme viden på! Henrik Dyhr

#### NASCOM brugergruppe Nascom nyt 2

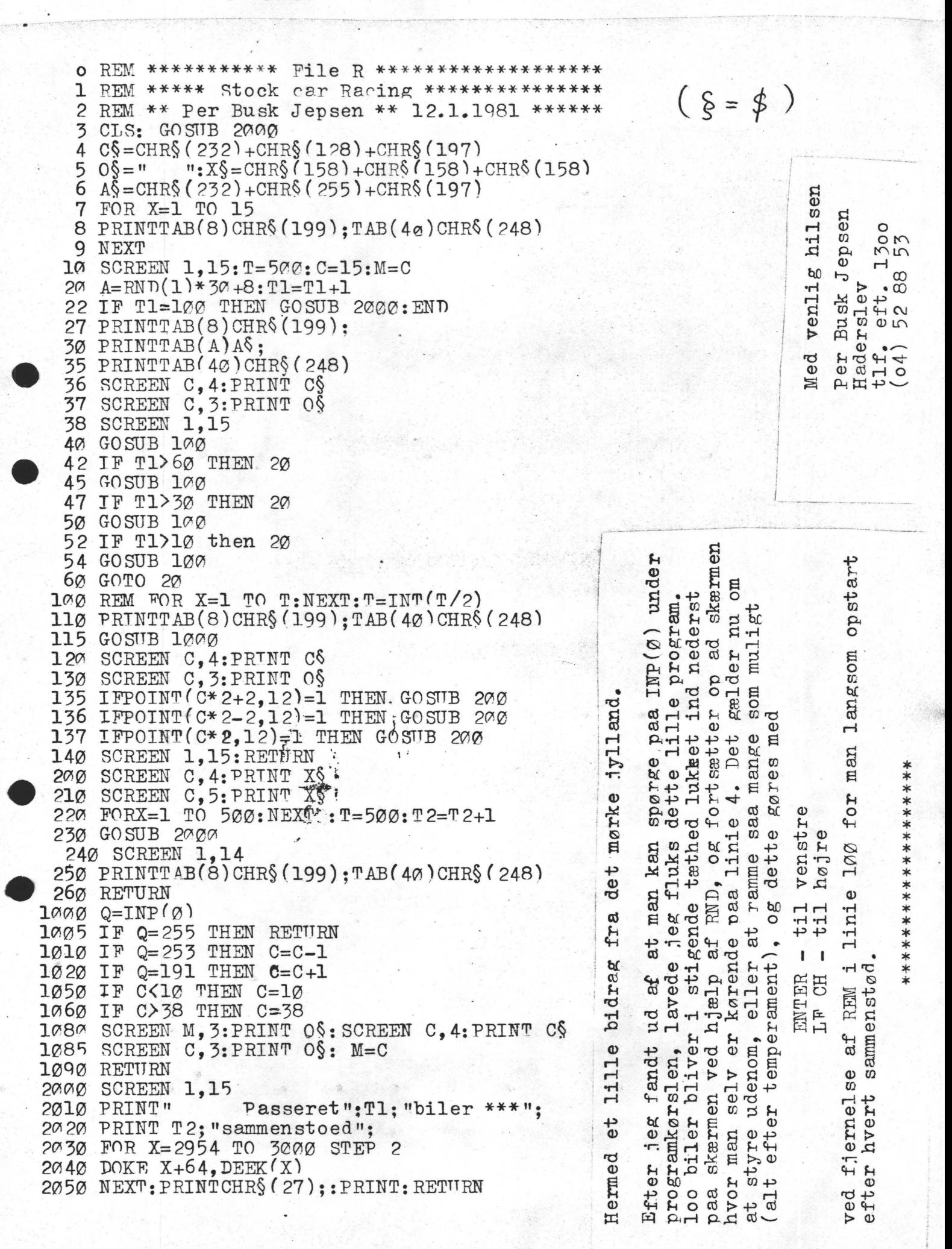

Hermed et lille bidrag til jeres udmærkede blad.

#### 8 KANALS A/D KONVERTER.

Konverteren er opbygget om en digitalvoltmeter-kreds fra RCA. Kredsen hedder CA, 3162 og da Josty har den på programmet er den ret let at få fat i(pris ca. 80 kr.). For åt kunne udnytte kredsen bedre har jeg lavet en analog multiplexer, som gør, at med denne ene dvm-kreds kan man måle på 8 forskellige punkter på en gang.<br>På diagrammet ses hvordan man forbinder den til computeren. I denne

opstilling foretages der 94 konverteringer i sekundet. Dette er  $^{\circ}$  , and the set of  $\mathbb{R}$  , which is the set of  $\mathbb{R}$ en relativ lav hastighed når man sammenligner med "rigtige A/Dkonverterer", men da den samlede pris på opstillingen også er lav er den et værdigt alternativ. •

Alle pull-up modstandene på , dvm-kredsen er nødvehdige da udgangene leverer en strøm og ikke en spænding. De to trimpots er til at justere nulpunkt og finjustere gain. Spændingen, som dvmkredsen modtager, kommer fra en c-mos kreds, der indeholder 8 analoge switches, og til at bestemme hvilken af de analoge switche der skal være on og hvilke der skal være off bruges en binær tæller også i c-mos. Denne tæller nulstilles når der sættes strøm på opstillingen og man kan så tælle frem ved at pulse med bit 4 på porten: Indgangsspændingen til CA 3162 og dermed<br>også til de analoge switche bør ligge i området 0-999 mV. Hvis man ønsker at måle spændinger uden for dette område må man enten sætte en spændingsdeler foran eller, hvis det er mindre spændinger, sætte en forstærker foran med f.eks. en op-amp. Hvis man ønsker at måle spændinger, der svæver i forhold til stel, har man også mulighed for dette da CA 3162 har differential indgang. Hvis man har brug for denne differentialindgang skal der kobles endnu en multiplexer på og dette skal gøres til ben 10 på dvm-kredsen, som er den inverterende indgang. **1** *1* 

Venlig hilsen<br>Morten Kilbak

NASCOM brugergruppe Nascom nyt 2

KONVERTER  $DIBGRIAM$ OVER 8 KANALS  $H$  $\mathcal{D}$ 

 $31 - 1 - 81$  $AK$ 

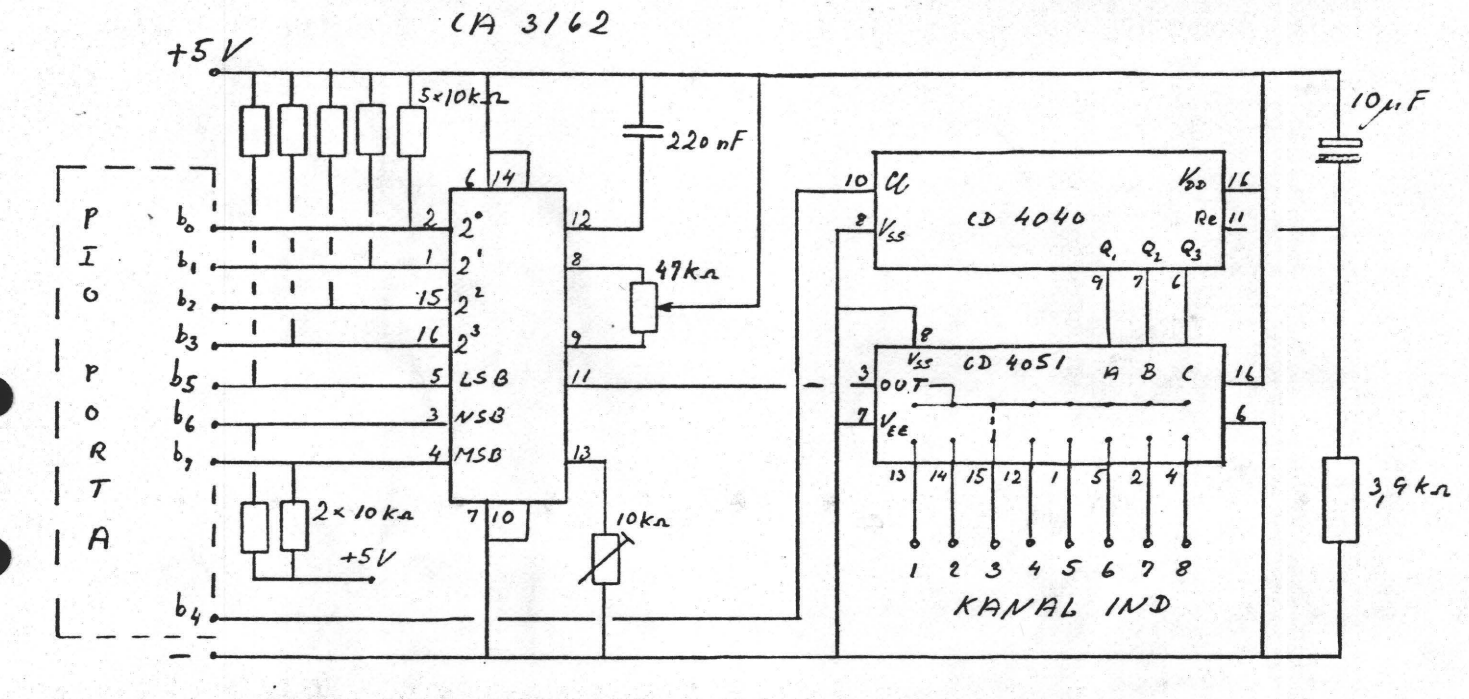

 $0 \leq E \leq 999 mV$ 

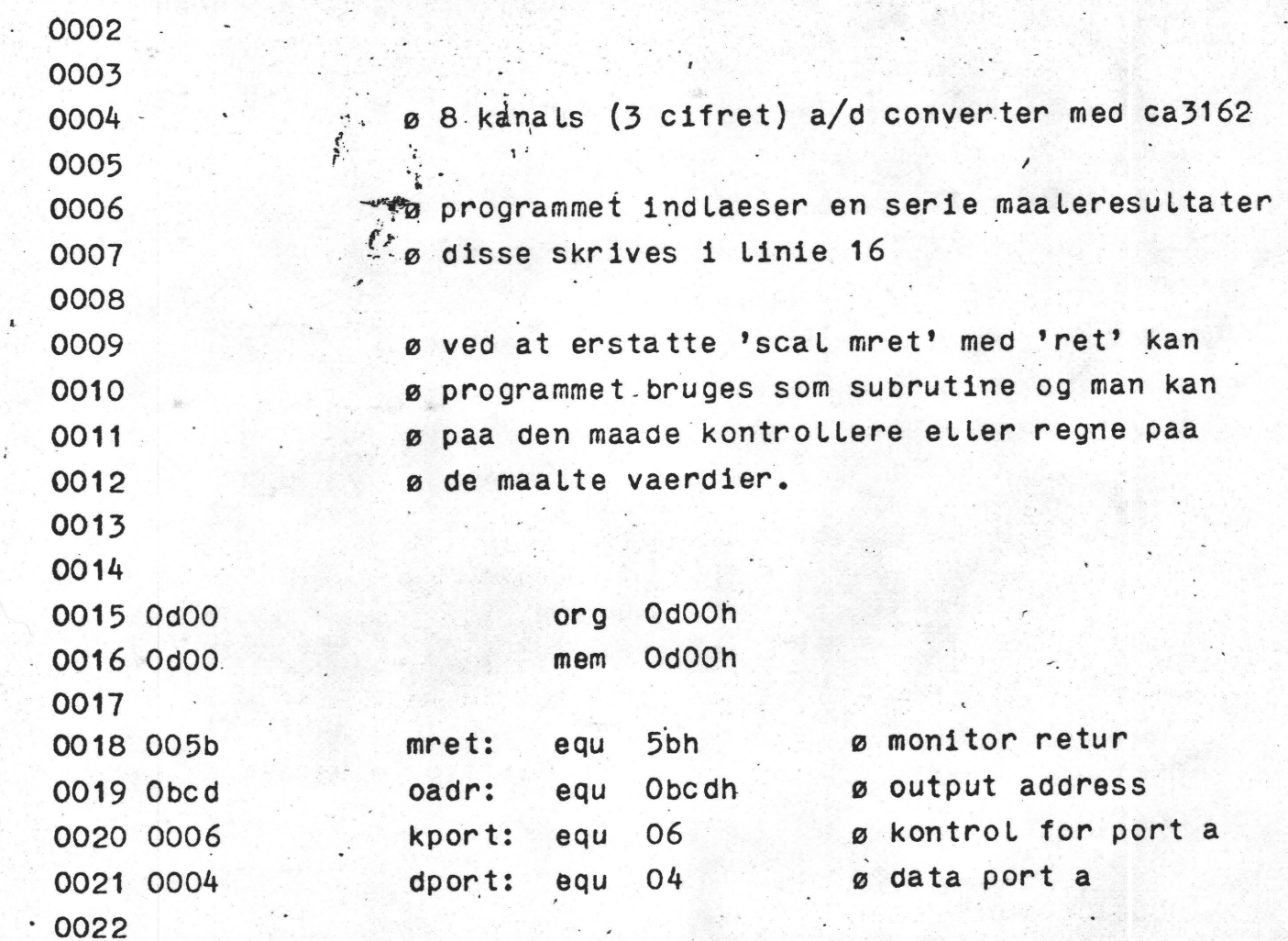

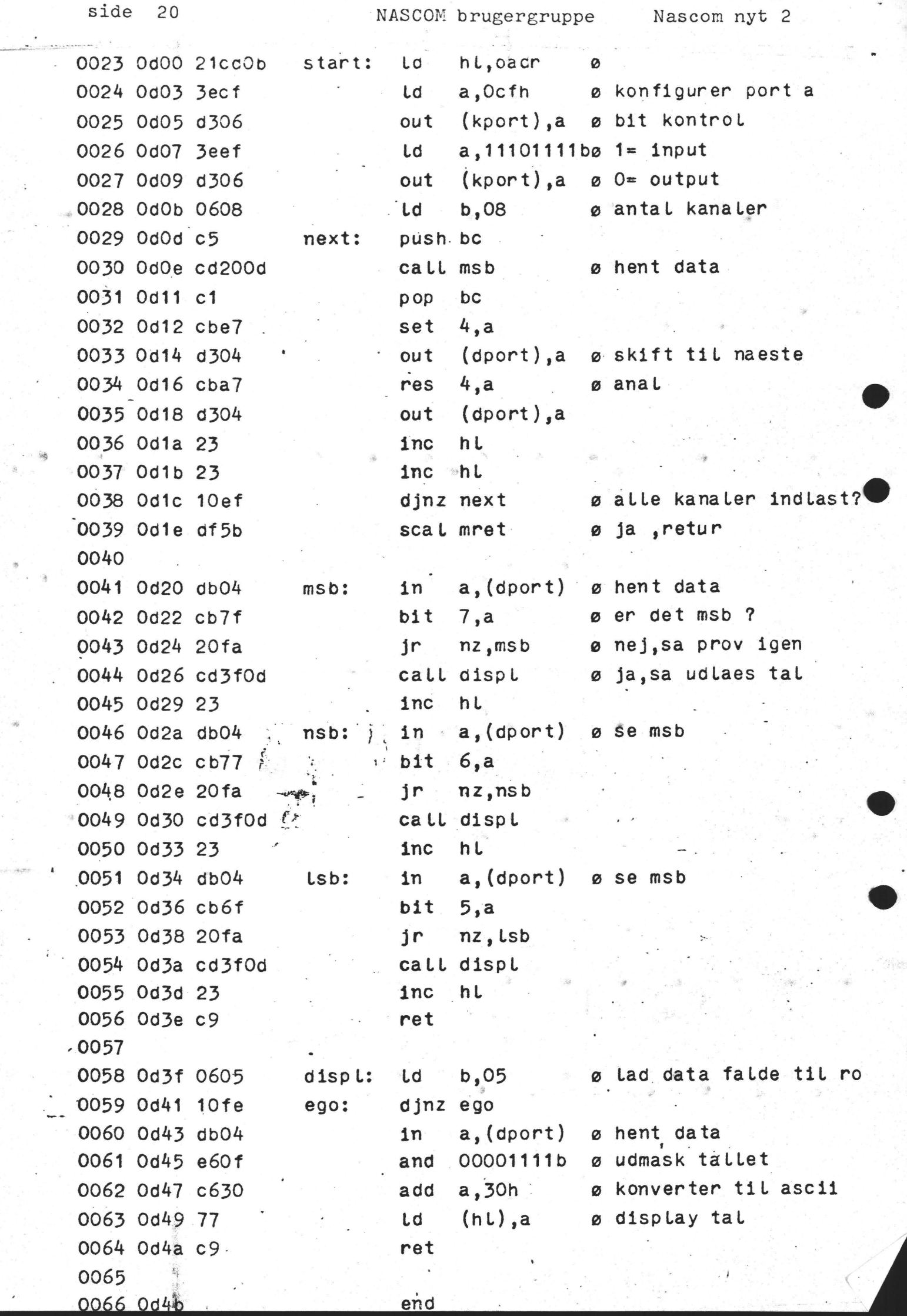

÷,

 $\frac{1}{2}$ 

 $\overline{\phantom{a}}$ 

Ą.

 $\overline{\phantom{a}}$ 

end

 $\dddot{\phantom{1}}$ 

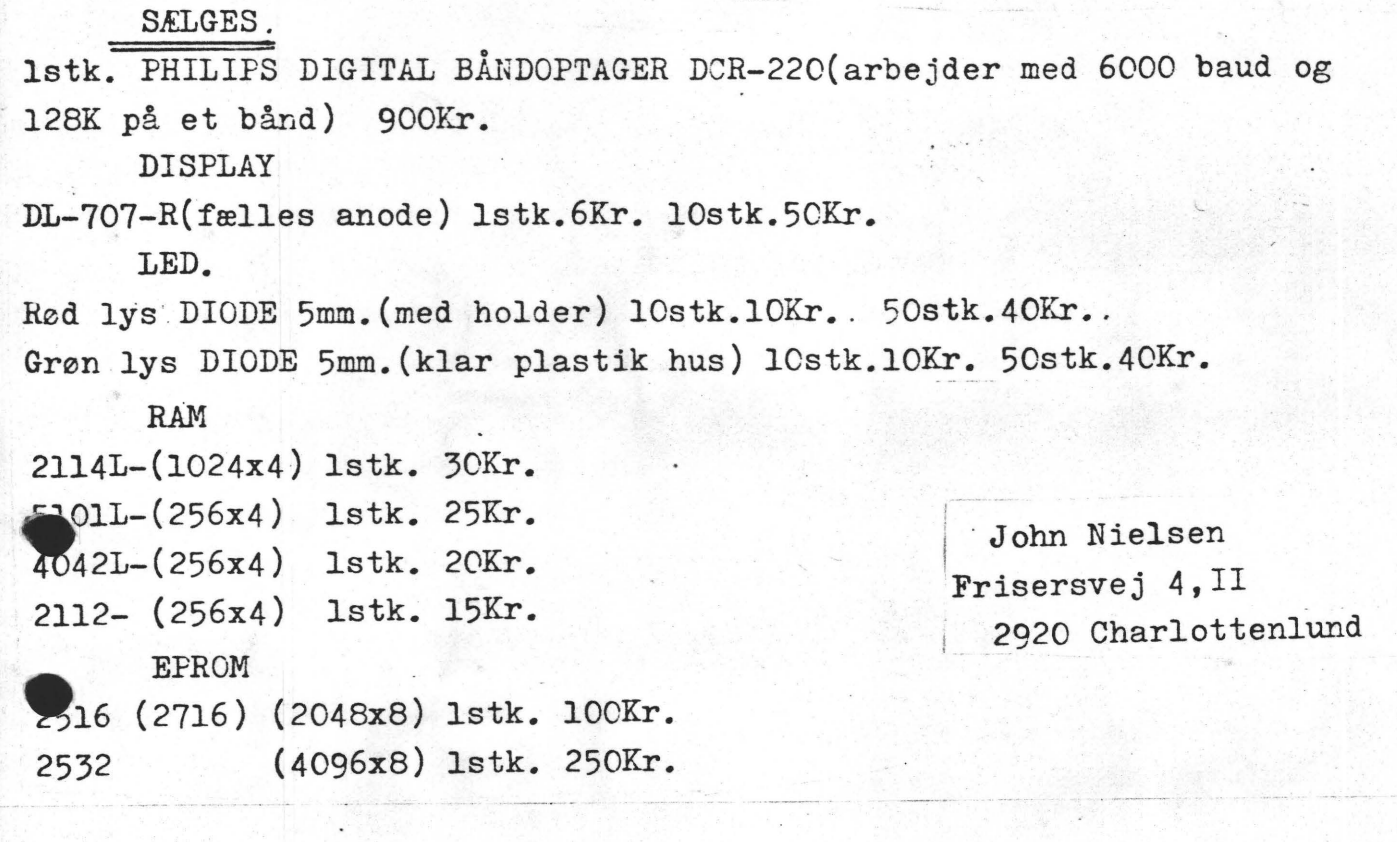

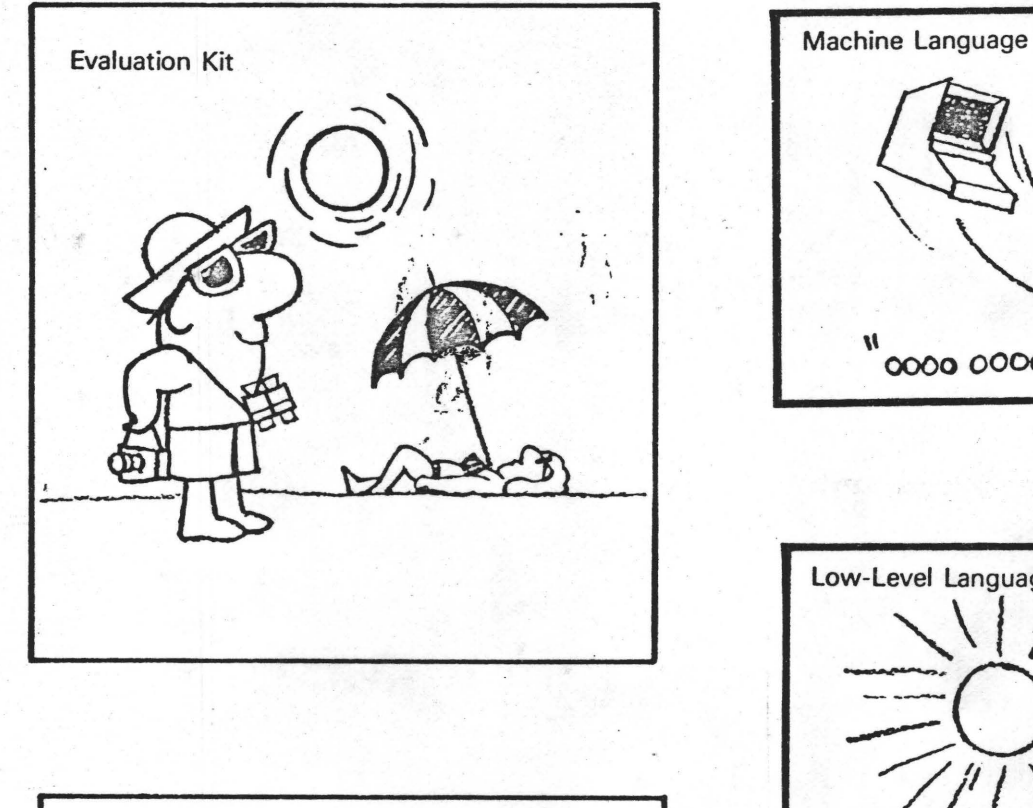

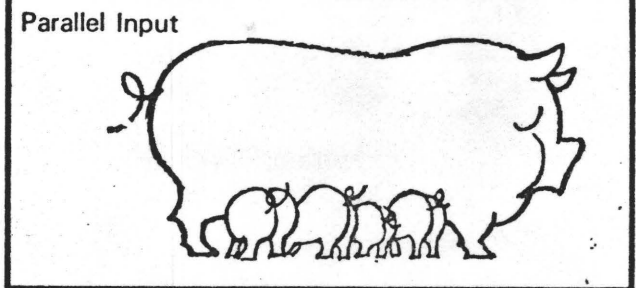

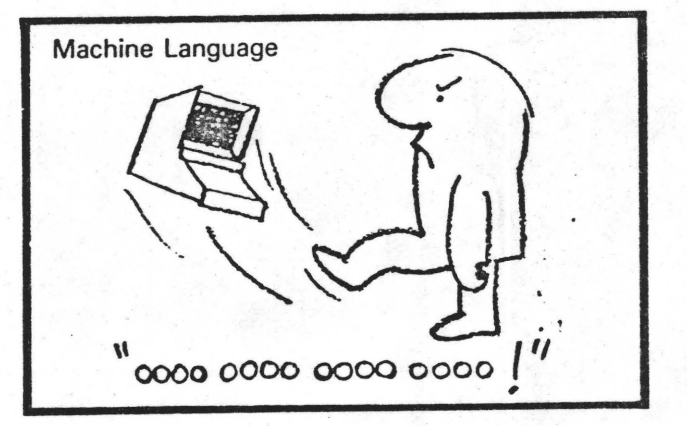

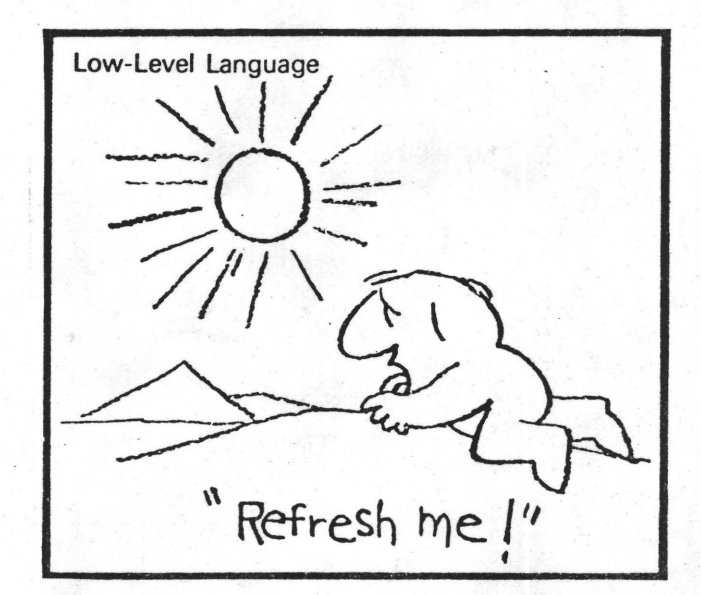

•

•

•

•

# Almindelige oplysninger **om foreningen**

BESTYRELSENS SAMMENSÆTNING:

Formand:<br>(redaktør)

. (redaktør) Asbjørn Lind · Sidevoiden 23 2730 Herlev 02 91 71 82

Næstformand: Jesper Skavin

Broholms Alle 3 2920 Charlottenlund 01 64 03 14

 $\ddot{\phantom{1}}$ 

Kasserer: Søren Sørensen Højlundvej 13 3500 Værløse 02 48 31 01

Teknisk redaktør: 0le Hasselbalch

Vibeskrænten 9 2750 Ballerup 02 97 70 13

Medlemsmødeleder: Erik Hansen

Lyngby Kirkestrede 6,1 2800 Lyngby  $02886055$  (dg.  $8 - 15.30$ )

## HENVENDELSE TIL FORENINGEN:

lndmeidelser, adresseændringer o.t; til kasseren Programbiblioteket til næstformanden.

Øvrige henvendelser til formanden.<br>(herunder annoncer/stof til NASCOM NYT)

Kontigent for 1.1.81 til 1.7.81 : 80.00 kr.

Reduceret kontigent for studerende efter fremsendelse **af**  gyldigt studiebevis for indeværende år (eller kopi heraf)

65,00 kr.

Indmeldelse 25,00 Kr.

#### NASCOM BRUGERGRUPPE.

#### PROGRAMBIBLIOTEKET. ------------------- ------------------- Prisliste pr. 1/2 1981.

#### $MASKINKODEPROGRAMMER:$

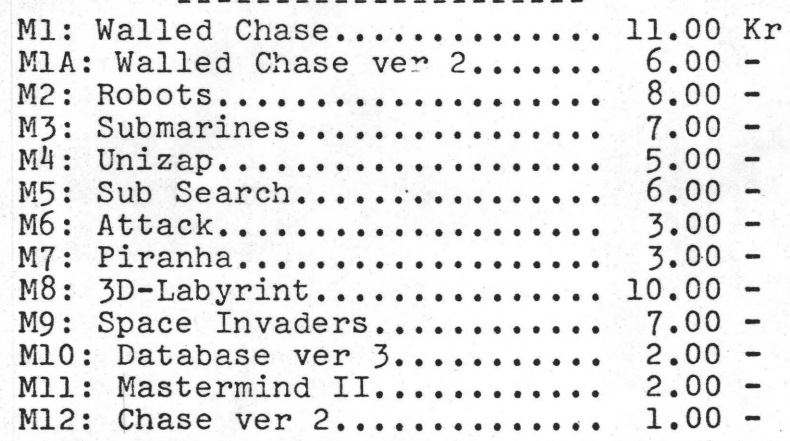

#### BASICPROGRAMMER. ---------------- ---------------- Bl: Hello •••••••••••••••••••••

•

 $\bullet$  .

•

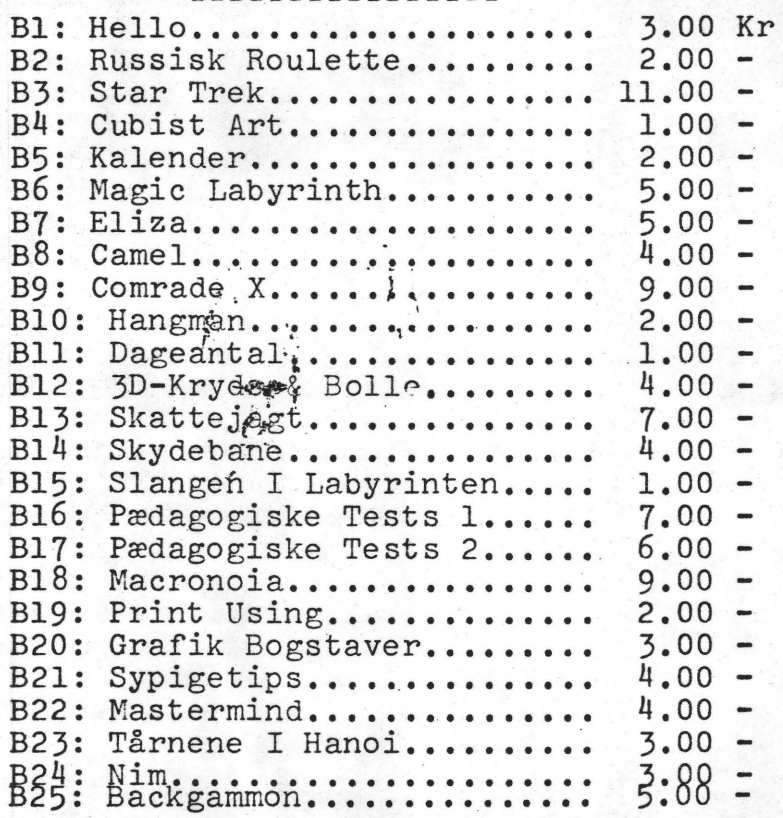

## SPECIALPROGRAMMER.

S1: MAT 4..................... 15.00 Kr S2: Disassembler.............. 10.00 -(S2: Kun på bånd)

## PROGRAMBAND.

(Priserne er uændrede, men medtages her for fuldstændighedens. skyld.)

PBl: Maskinkode (Ml, 2, 3, 4, 5)... 20.00 Kr<br>PB2: Maskinkode (MlA, 7, 11, 10). 25.00 -<br>PB3: Maskinkode (M8, 9, 12, 10)... 25.00 -PB4: Basic (B3,5,2,4).......... 30.00 -<br>PB5: Basic (B13,12,10)......... 30.00 -<br>PB6: Basic (B15,19,20,14)..... 30.00 -<br>PB7: Basic (B16,17)............ 30.00 -<br>PB8: Basic (B18,21,24)........ 30.00 -<br>PB9: Basic (B22,23,25)..

Priserne i denne liste erstatter priserne i listen fra 1. december 1980.

-·

•

. I

•

.<br>1980 - Patrick P. (1980), principal political property of the control of the control of the control of the con<br>1980 - Patrick P. (1980), principal political political political political political political political pol

Med hensyn til beskrivelse af programmerne og krav til computeren henvises til listen af 1/12 - 1980.

Betaling for ydelser skal ske over klubbens girokonto v.h.a. det girokort, som vedlægges programmerne eller<br>båndende. Det et således ikke nødvendigt at vedlægge båndende. Det et således ikke nødvendigt at checks, frimærker eller sende postanvisninger ved bestillingen.

eller NASCOM 1 235 baud). Bestillinger af programmer og/eller programbånd skal ske skriftligt til nedenstående adresse med angivelse af nummer samt, for programbåndendes vedkommende, hvilken indspillestandard (KANSAS CITY 1200/300 baud

For bestillinger til et samlet belØb på 10 kr eller derunder pålægges 3 kr i porto.

ALLE HENVENDELSER VEDRØRENDE PROGRAMBIBLIOTEKET SAMT BESTILLINGER SKAL SKE TIL:

> JESPER SKAVIN BROHOLMS ALLE 3 <sup>~</sup>2920 CHARLOTTENLUND.

> > **/J.S**

•

•

•

Vi har siden foreningens start lagt kapital til side til større indkØb. Dette har kunnet lade sig gØre ved 1) at få trykt NN gratis eller til favorabel pris, 2) at samle og kuvertere det selv, 3) at få en lille indtægt fra salg af programbånd.

Bestyrelsen besluttede på sidste bestyrelsesmøde at indkøbe en printer, når vi havde råd, og hvis medlemmerne enten på en generalforsamling eller via en urafstemning havde godkendt indkøbet.

Vi har nu fået tilbudt en printer, vi kan betale (rabat), og af en sådan trykkvalitet, at vi kan kopiere udskrifterne med godt resultat .

Et sådant indkØb ville 1) lette redaktØrens arbejde, idet stØjniveauet er betydeligt lavere og hastigheden stØrre end redaktørens egen IBM kuglehovedprinter, 2) det ville gøre os uafhængig af en forhandlers åbningstider og transport til og fra, når vi skal have udskrevet vores programlister m.m., 3) der ville blive indfØrt en ny medlemsservice, så alle kunne få glæde af printeren, idet man ville kunne få en udskrift af assembler- og basicprogrammer ved indsendelse af bånd\_

Vi agter nu at foretage en urafstemning blandt medlemmer. Så vil du på vedlagte. frankerede svarkort udtrykke din mening angående kØb af printer af allerede opsparede midler.

Du skal skrive JA, hvis du er for og NEJ, hvis du er imod.

Der vil jo også være plads til supplerende meninger angående foreningens arbejde, bladetsudseende og indhold m.m. Men husk et tydeligt JA eller NEJ .

Vi vil gerne have kortet tilbage inden en uge fra modtagelsesdagen.

Bestyrelsen

PS. Her ser du eksempler på udskrifter fra printeren:

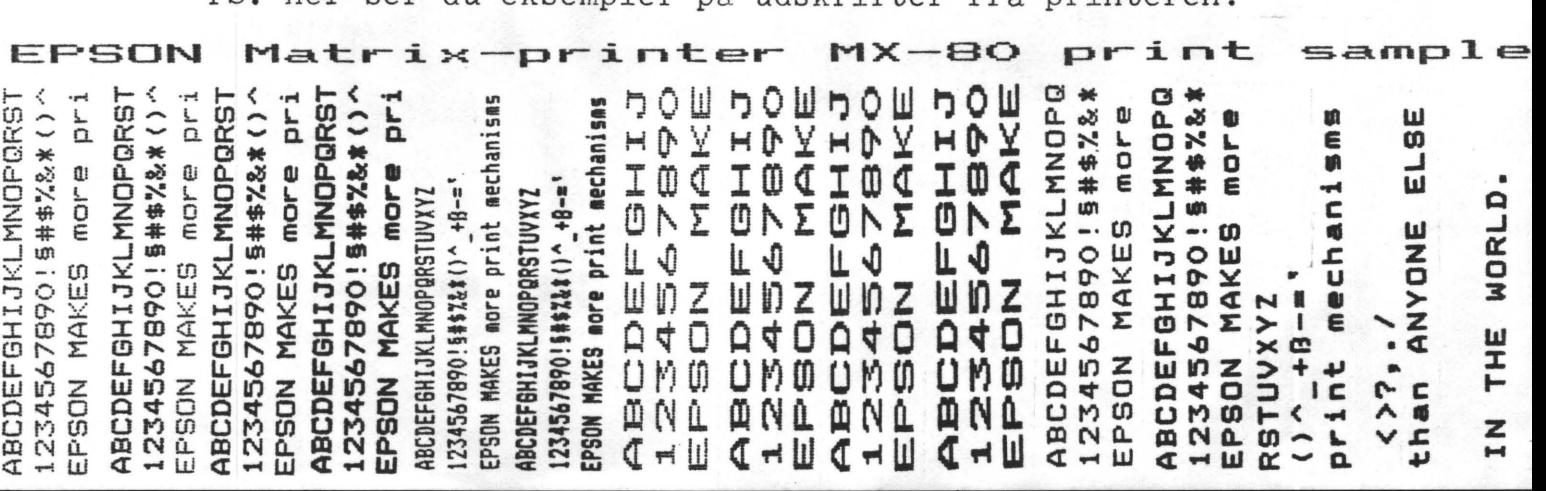

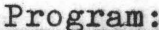

A

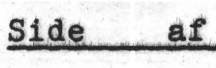

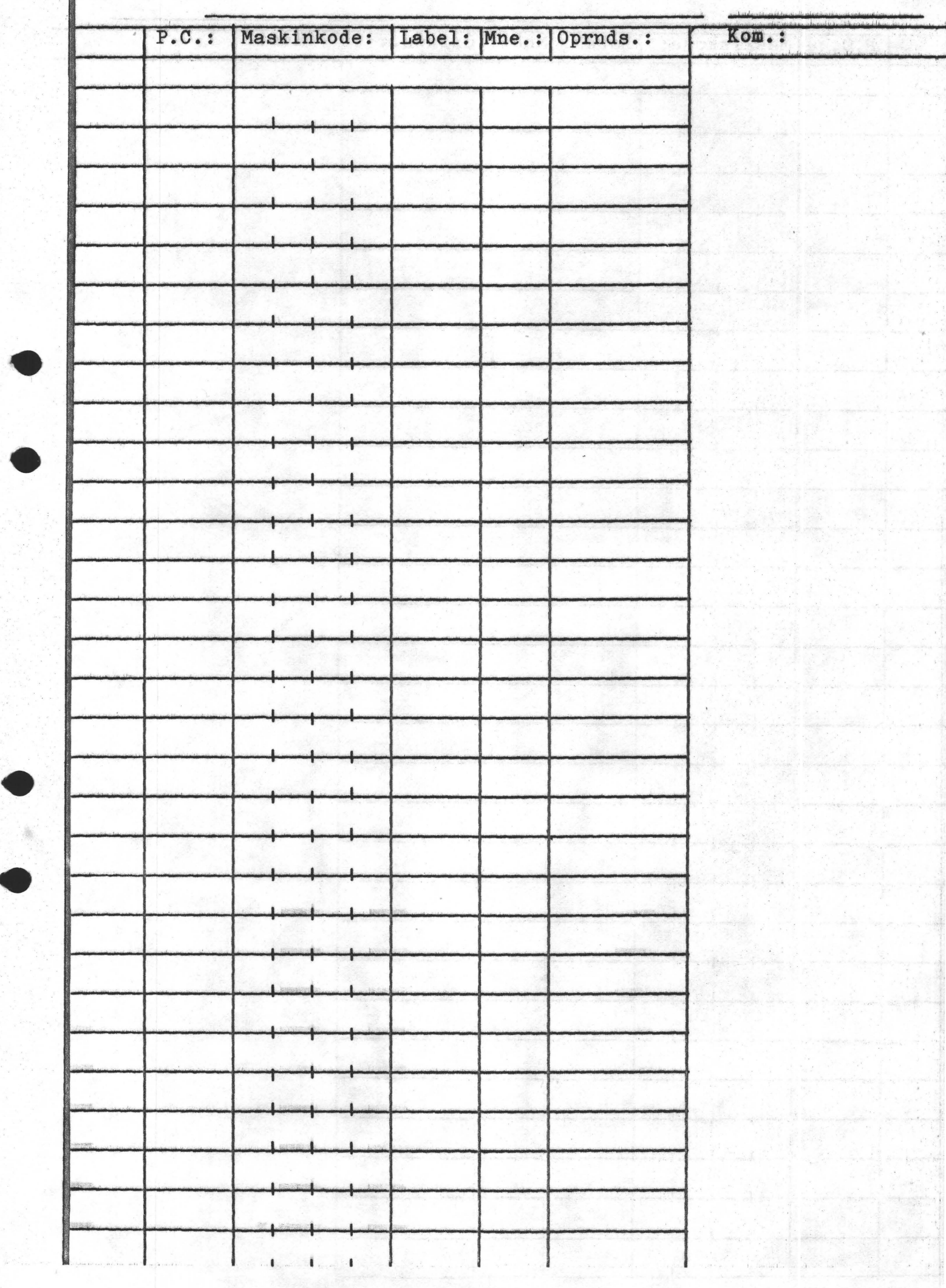

Program:

Side af

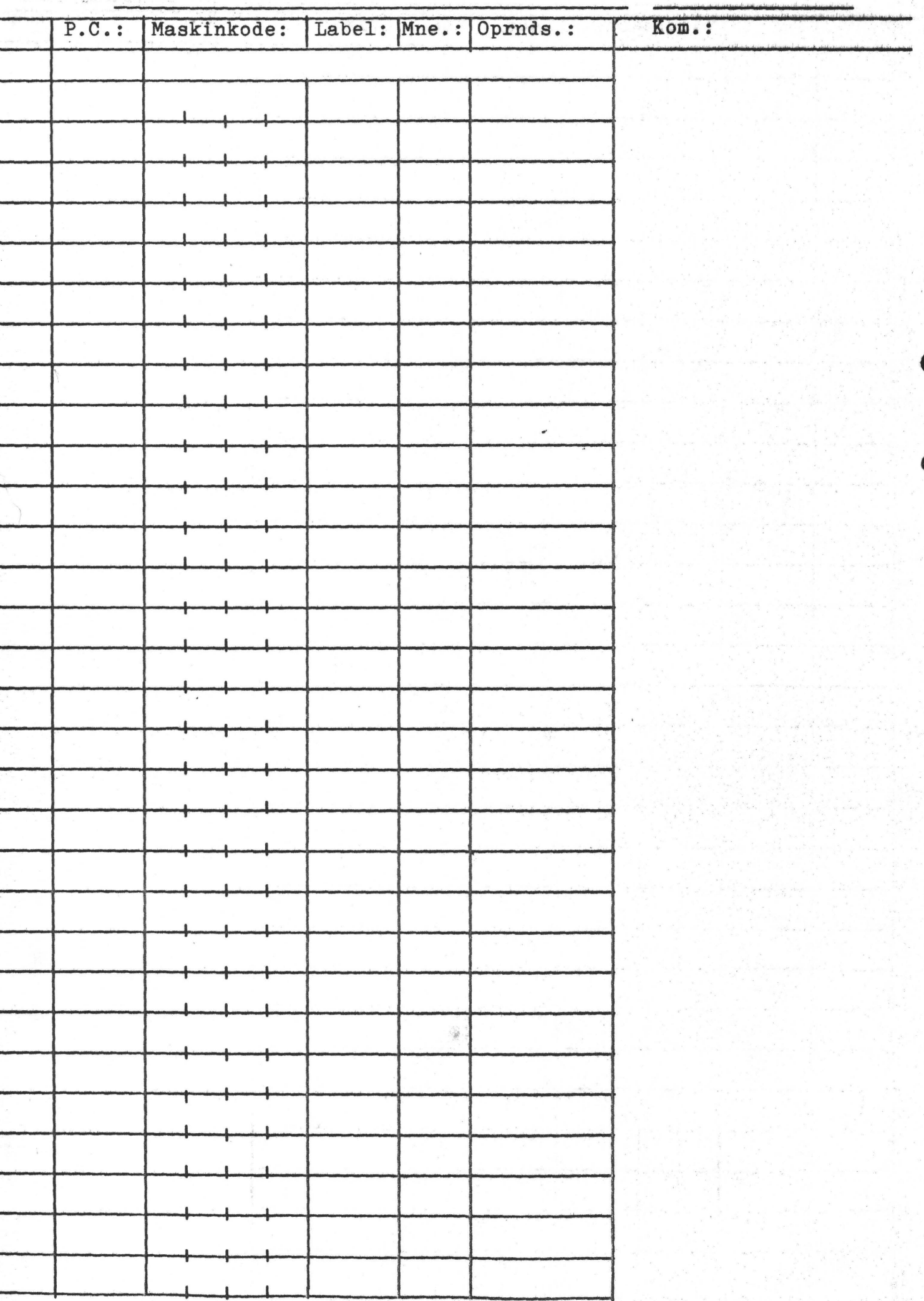